# DOCKLANDS LIGHT RAILWAY: DEPARTURES AND JOURNEY TIMES LOG FILES (FoI-3466-1819)

The attached files show the performance of the Docklands Light Railway train service against two performance metrics – Departures and Journey Times – for each four-week reporting Period commencing 13<sup>th</sup> December 2015.

## Departures

The Departures measure calculates the number of trains which operated, compared to the number which are scheduled to operate. This measure is calculated for each DLR route, on each day, in each daily timeband. The figures are then aggregated

The report comprises a summary sheet showing the daily data and aggregating this to a Period score, followed by individual sheets for each day's service.

An example of a daily data sheet is as follows:

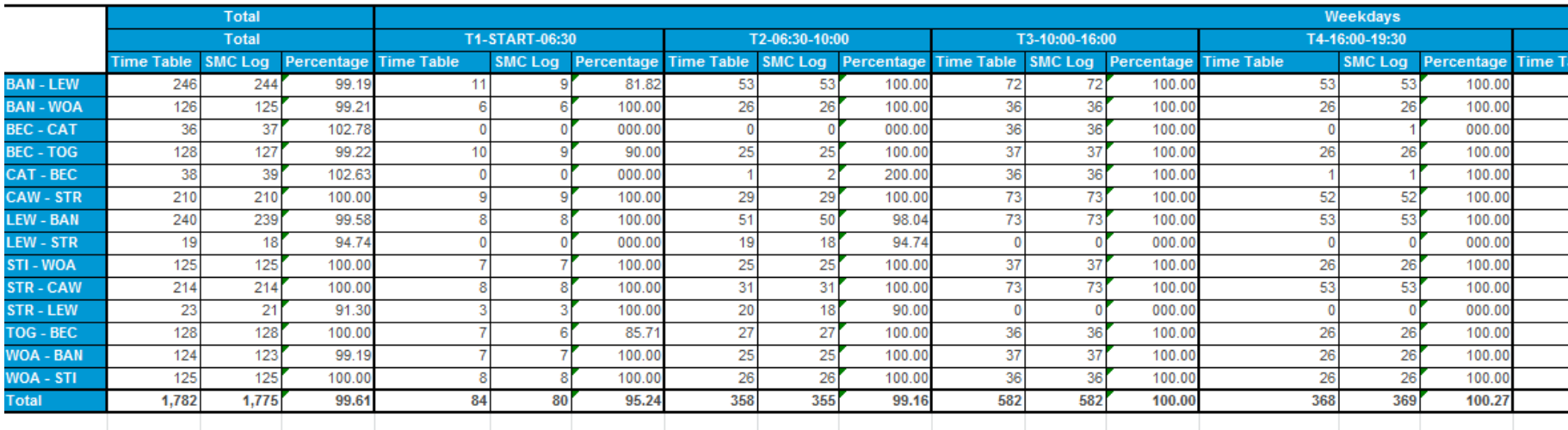

#### Departures Unadjusted - 01/03/2019

#### Departures Adjusted - 01/03/2019

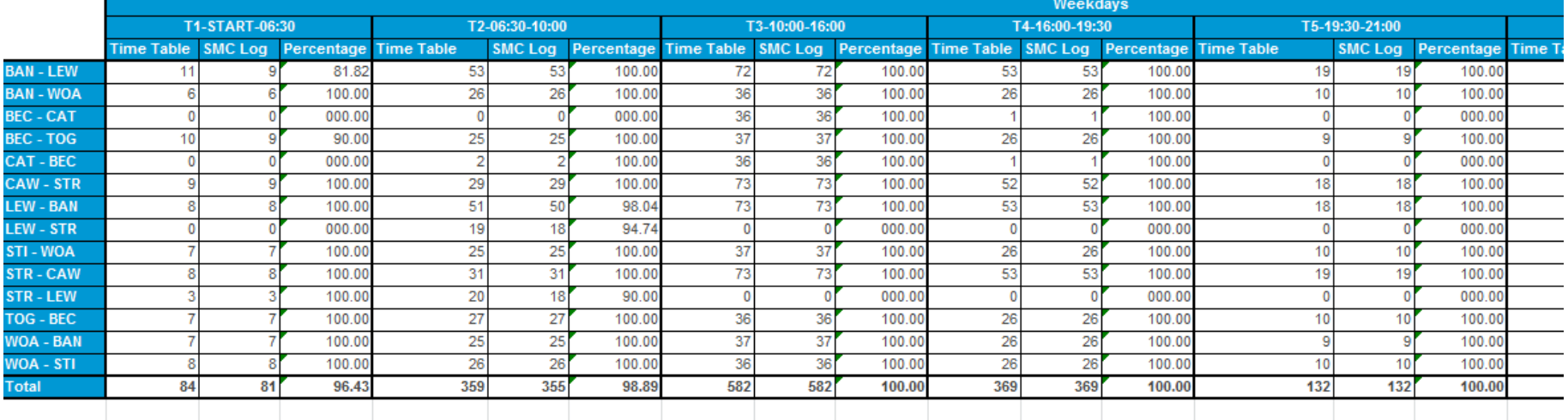

R outes are defined in the first column, with s tation names being repres ented by a three-letter code. T he most commonly-occurring codes are:

- BAN Bank
- BEC B eckton
- CAT Canning Town
- CAW C anary Wharf
- LEW L ewis ham
- POP Poplar
- PRR Prince Regent
- STI Stratford International
- STR Stratford
- TOG Tower Gateway
- WEH West Ham
- WOA Woolwich Arsenal

E ach timeband is then shown in three columns. This columns are:

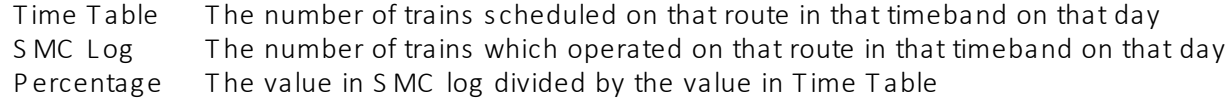

The evening peak hours timeband is headed T4-1600-1930.

Note that there are two s ets of data – "Unadjusted" and "Adjus ted". T he "Unadjus ted" table s hows the actual performance. However this can res ult in an individual route achieving a score higher than 100% in a timeband. We do not allow this in our reporting. The "adjusted" table addresses this by either removing a train from SMC Log in one timeband and adding it to another timeband on the same route which has a shortfall (e.g. where a train has run slightly late, meaning it actually operated in the timeband after the one in which it was scheduled), or by increasing the value in "Time Table" to equal the value in "SMC Log".

In order to be counted as having operated, a train must complete its journey from its scheduled origin to its scheduled destination. Trains which only complete part of their s cheduled journey are not counted. S o for example a train which is s cheduled to run from B eckton to T ower Gateway but is terminated at S hadwell, or is diverted to S tratford International, is not counted in the "SMC Log" column.

## J ourney Times

Journey Times measures all trains which completed their scheduled journey within a target time. There is a specific target time for each route. These are set out in Schedule 2 of the DLR Franchise Agreement, which is published on the TfL website, and are as follows:

#### **Target Journey Time**  $7.3$

(a) Subject to paragraph 7.3(b), "Target Journey Time" shall mean the journey time of the Line set out below:

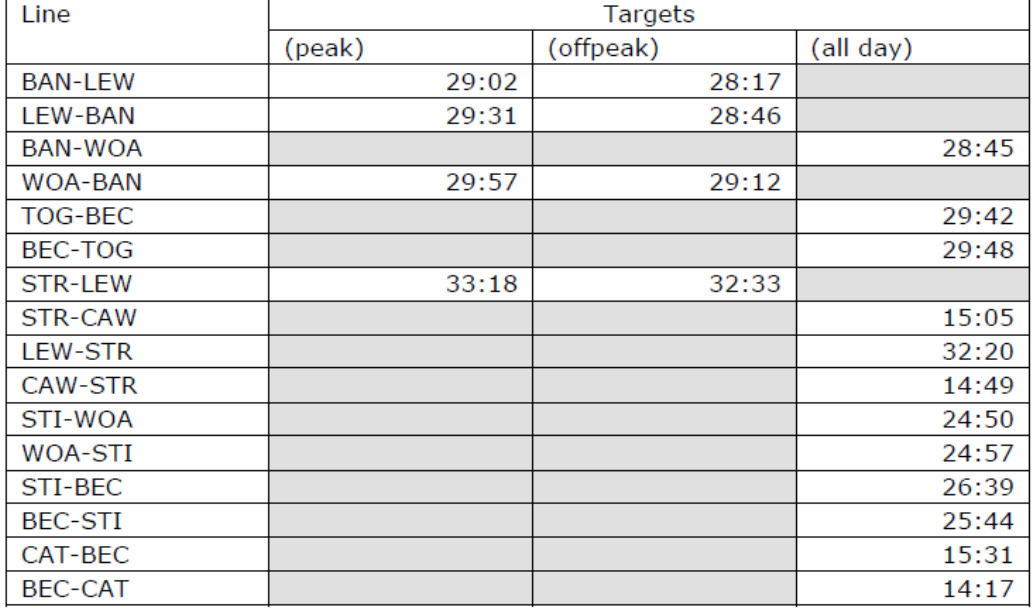

The report is structured similarly to the Departures report, but with some key differences.

The first sheet is a summary of each day's performance, aggregated to produce a Period score. The following sheets show each day's performance:

#### 01/03/2019

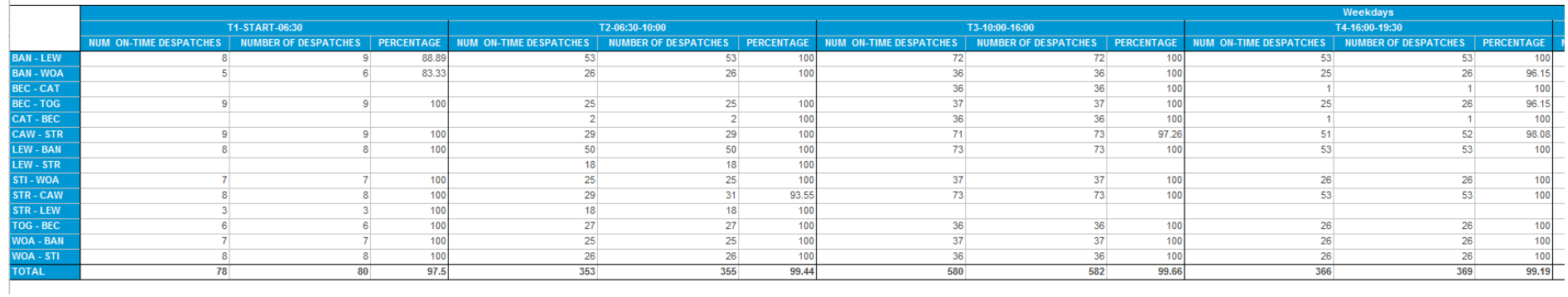

F or each timeband, the number of trains achieving the target journey time is s hown in the first column "Num O n T ime Dis patches ", with the number of trains meas ured shown in the s econd column "Number of Des patches ". Note that this is the oppos ite way round to the Departures tables .

For Journey Times, there is a single table for each day, with no "adjusted" values required for this measure.